## Finding Aids, LibGuides, & Avvesome Tables

Grover Baker SEMLA Annual Meeting October 21, 2022

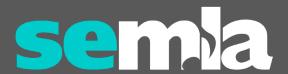

# A funny thing happened on the way...

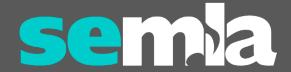

#### Some background info...

Try to Remember...

- ~2016 Dept. of Theater & Dance added a minor in Musical Theatre Performance
- 2017 Worked with J.W. Pepper to order all of the complete vocal scores of musicals in their catalog
- 2018 As a summer project, a student worker began creating A list of every musical to win or be nominated for a Tony Award
- 2019 A 2<sup>nd</sup> student worker completed & updated the list

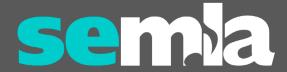

#### Hey kids, let's put on a LibGuide...

Ya Got Trouble...

- Tables are problematic (to say the least!)
- 350+ entries are *waaaaaay* too many for one table
- Began experimenting
  - tabs for each year
  - drop down menu with years
- No good solution

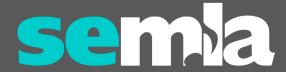

#### Don't be afraid to ask...

Everything's Coming up Roses...

- Began talking to other librarians at work
- Denise Quintel, Discovery Services Librarian, was experimenting with using Awesome Table for our Staff Directory
  - Google Sheets
  - Interactive
  - Could be embedded in LibGuides as a Media/Widget

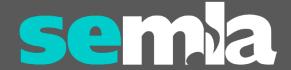

#### Nuts and bolts...

Putting It Together...

- Grover:
  - Decided what information (columns) to include
  - Cleaned up the spreadsheet
- Students:
  - Added URLs
  - Double checked those links
- Denise:
  - Created a Google account for Walker Music
  - Created the "Tony Awards Table" app in Awesome Table
  - Embedded the widget in the Tony Awards LibGuide
  - Provided detailed instructions on how to edit the content

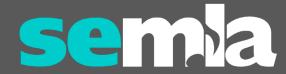

### Show me...

https://library.mtsu.edu/tony-awards

https://app.awesome-table.com/

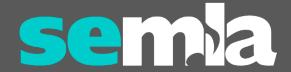

#### Awesome Table

#### ← Embedding Tony AwardsTable

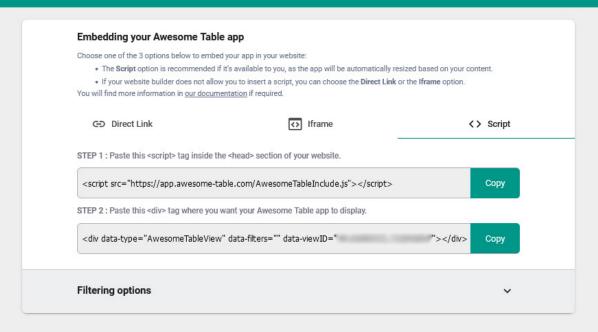

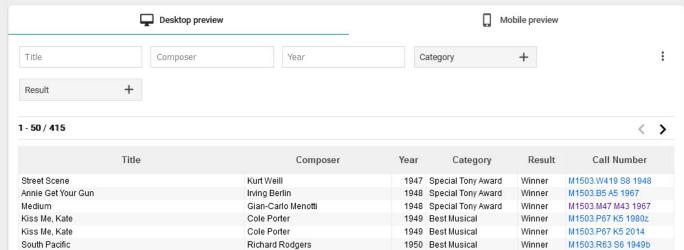

### Google Sheet

| Copy of Tony Awards 🔅 🗈 🖎  File Edit View Insert Format Data Tools Extensions Help Last edit was on September 9 |                      |                               |              |                   |                    |             |                     |                                                     |
|----------------------------------------------------------------------------------------------------|----------------------|-------------------------------|--------------|-------------------|--------------------|-------------|---------------------|-----------------------------------------------------|
|                                                                                                    |                      |                               |              |                   |                    |             |                     |                                                     |
| A1 v fx   Title                                                                                                 |                      |                               |              |                   |                    |             |                     |                                                     |
|                                                                                                    | Ä                    | В                             | С            | D                 | E                  | F           | G                   | Н                                                   |
| 1                                                                                                    | Title                | Composer                      | Year         | Туре              | Category           | Result      | Call Number         | Catalog Link                                        |
| 2                                                                                                    | StringFilter         | StringFilter                  | StringFilter | hidden - nofilter | categoryFilter     | categoryFil | t HyperLinkType(H)  |                                                     |
| 3                                                                                                    | Street Scene         | Kurt Weill                    | 1947         | Vocal Score       | Special Tony Award | Winner      | M1503.W419 S8 1948  | https://find.mtsu.edu/vufind/Record/mig00004181405  |
| 4                                                                                                    | Annie Get Your Gun   | Irving Berlin                 | 1948         | Vocal Score       | Special Tony Award | Winner      | M1503.B5 A5 1967    | https://find.mtsu.edu/vufind/Record/mig00004690016  |
| 5                                                                                                    | Medium               | Gian-Carlo Menotti            | 1948         | Vocal Score       | Special Tony Award | Winner      | M1503.M47 M43 1967  | https://find.mtsu.edu/vufind/Record/mig00004201709  |
| 6                                                                                                    | Kiss Me, Kate        | Cole Porter                   | 1949         | Vocal Score       | Best Musical       | Winner      | M1503.P67 K5 1980z  | https://find.mtsu.edu/vufind/Record/mig00004209508  |
| 7                                                                                                    | Kiss Me, Kate        | Cole Porter                   | 1949         | Vocal Score       | Best Musical       | Winner      | M1503.P67 K5 2014   | https://find.mtsu.edu/vufind/Record/mig00004735595  |
| 8                                                                                                    | South Pacific        | Richard Rodgers               | 1950         | Vocal Score       | Best Musical       | Winner      | M1503.R63 S6 1949b  | https://find.mtsu.edu/vufind/Record/mig00004761735  |
| 9                                                                                                    | Guys and Dolls       | Frank Loesser                 | 1951         | Vocal Score       | Best Musical       | Winner      | M1503.L828 G8 1953  | https://find.mtsu.edu/vufind/Record/mig000004758557 |
| 10                                                                                                    | King and I           | Richard Rodgers               |              | Vocal Score       | Best Musical       | Winner      | M1503.R63 K4 1951   | https://find.mtsu.edu/vufind/Record/mig000004758562 |
| 11                                                                                                    | Wonderful Town       | Leonard Bernstein             | 1953         | Vocal Score       | Best Musical       | Winner      | M1503.B525 W6 2004  | https://find.mtsu.edu/vufind/Record/mig00004761918  |
| 12                                                                                                    | Kismet               | Alexander Borodin             | 1954         | Vocal Selections  | Best Musical       | Winner      | M1508 .W91 K4 1953  | https://find.mtsu.edu/vufind/Record/mig00004611839  |
| 13                                                                                                    | Kismet               | Alexander Borodin             | 1954         | Vocal Score       | Best Musical       | Winner      | M1503.W91 K4 1986   | https://find.mtsu.edu/vufind/Record/mig00004761731  |
| 14                                                                                                    | Pajama Game          | Richard Adler & Jerry Ross    | 1955         | Vocal Score       | Best Musical       | Winner      | M1503.A219 P35 2005 | https://find.mtsu.edu/vufind/Record/mig00004761789  |
| 15                                                                                                    | Damn Yankees         | Richard Adler & Jerry Ross    | 1956         | Vocal Score       | Best Musical       | Winner      | M1503.A219 D2 2000z | https://find.mtsu.edu/vufind/Record/mig00004761923  |
| 16                                                                                                    | Pipe Dream           | Richard Rodgers               | 1956         | Vocal Score       | Best Musical       | Nominee     | M1503.R63 P5 2016   | https://find.mtsu.edu/vufind/Record/mig00004761916  |
| 17                                                                                                    | Bells Are Ringing    | Jule Styne                    | 1957         | Vocal Selections  | Best Musical       | Nominee     | M1508.S949 B4 1980  | https://find.mtsu.edu/vufind/Record/mig00004562027  |
| 18                                                                                                    | Candide              | Leonard Bernstein             | 1957         | Vocal Score       | Best Musical       | Nominee     | M1503 .B525 C3 1994 | https://find.mtsu.edu/vufind/Record/mig00004182558  |
| 19                                                                                                    | Candide              | Leonard Bernstein             | 1957         | Vocal Score       | Best Musical       | Nominee     | M1503.B525 C3 1997  | https://find.mtsu.edu/vufind/Record/mig00004761733  |
| 20                                                                                                    | Most Happy Fella     | Frank Loesser                 | 1957         | Vocal Score       | Best Musical       | Nominee     | M1503.L828 M7 1957  | https://find.mtsu.edu/vufind/Record/mig00004589323  |
| 21                                                                                                    | My Fair Lady         | Frederick Loewe               | 1957         | Vocal Score       | Best Musical       | Winner      | M1503.L829 M9 1969  | https://find.mtsu.edu/vufind/Record/mig00004204651  |
| 22                                                                                                    | My Fair Lady         | Frederick Loewe               | 1957         | Vocal Selections  | Best Musical       | Winner      | M1508 .L829 M9 1956 | https://find.mtsu.edu/vufind/Record/mig00004264695  |
| 23                                                                                                    | Jamaica              | Harold Arlen                  | 1958         |                   | Best Musical       | Nominee     | M1508.A75 J3 1957   | https://find.mtsu.edu/vufind/Record/mig00004779385  |
| 24                                                                                                    | Music Man            | Meredith Willson              | 1958         | Vocal Score       | Best Musical       | Winner      | M1503.W56 M7 1986   | https://find.mtsu.edu/vufind/Record/mig00004621731  |
| 25                                                                                                    | New Girl in Town     | Bob Merrill                   | 1958         |                   | Best Musical       | Nominee     |                     |                                                     |
| 26                                                                                                    | Oh, Captain!         | Jay Livingston                | 1958         |                   | Best Musical       | Nominee     |                     |                                                     |
| 27                                                                                                    | West Side Story      | Leonard Bernstein             | 1958         | Vocal Score       | Best Musical       | Nominee     | M1503.B525 W4 2000  | https://find.mtsu.edu/vufind/Record/mig00004761736  |
| 28                                                                                                    | Flower Drum Song     | Richard Rodgers               | 1959         | Vocal Score       | Best Musical       | Nominee     | M1503.R63 F56 1981  | https://find.mtsu.edu/vufind/Record/mig00004761900  |
| 29                                                                                                    | La Plume de Ma Tante | Gerard Calvi                  | 1959         |                   | Best Musical       | Nominee     |                     | 5                                                   |
| 30                                                                                                    | Redhead              | Albert Hague                  | 1959         |                   | Best Musical       | Winner      |                     |                                                     |
| 31                                                                                                    | Fiorello!            | Jerry Bock                    | 1960         | Vocal Selections  | Best Musical       | Nominee     | M1508.B6 F55 1991   | https://find.mtsu.edu/vufind/Record/mig00004562034  |
| 32                                                                                                    | Gypsy                | Stephen Sondheim & Jule Styne | 1960         | Vocal Score       | Best Musical       | Nominee     | M1503.S949 G9 1960  | https://find.mtsu.edu/vufind/Record/mig00004761739  |
| 33                                                                                                    | Once Upon a Mattress | Mary Rodgers                  |              | Vocal Score       | Best Musical       | Nominee     | M1503.R629 O52 1967 | https://find.mtsu.edu/vufind/Record/mig00004205579  |
| 34                                                                                                    | Sound of Music       | Richard Rodgers               |              | Vocal Score       | Best Musical       | Winner      | M1503.R63 S55 1995  | https://find.mtsu.edu/vufind/Record/mig00004758563  |
|                                                                                                    | (                    |                               |              |                   |                    |             |                     |                                                     |

### Come follow the band...

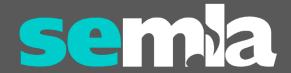

#### Some *more* background info...

- Concert and Sight Reading Performance Assessment
  - Middle Tennessee State Band and Orchestra Association (MTSBOA)
  - Sessions being held at MTSU
  - My son's band was performing
- Program booklet
  - Transcribed every band piece (not the orchestra pieces) into a spreadsheet
  - Assigned student workers to:
    - Check our catalog & add URLs
    - Search the J.W. Pepper site & add URLs

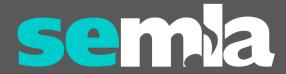

#### Getting strategic...

- Requested to order the missing scores (150+)
  - All are currently being taught in area middle and high schools
  - Known SOM assignment using band scores to create rehearsal plans
  - "Additional" scores are relatively inexpensive
  - Nearing the end of the fiscal year

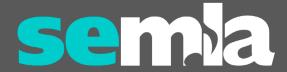

#### Nuts and bolts...

- Students:
  - Added call numbers & URLs as they processed the scores
- Denise:
  - Provided detailed instructions on how to:
    - Import and set up the Google Sheet
    - Connect the Google Sheet to Awesome Table
    - Create and imbed the media/widget in the LibGuide
- Grover:
  - Cleaned up the spreadsheet
  - Set up the Google Sheet and connected it to Awesome Table
  - Embedded the widget into the LibGuide

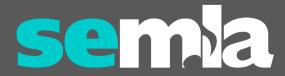

### Band Scores

https://library.mtsu.edu/band

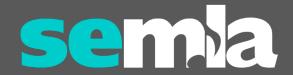

### 33 1/3

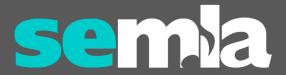

### Even more background info... 33 1/3

- "... a series of short books about popular music, focusing on individual albums by artists ..."
- Several MTSU faculty have written books in the series
- Supports the curriculum in the Department of Recording Industry and the School of Music
- MTSU lost online access to the complete 33 1/3 series of books when we cancelled our subscription to *Bloomsbury* Popular Music

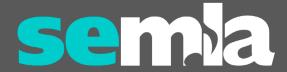

#### Nuts and bolts...

#### • Student:

- Assigned this to one of my student workers as a summer project
- Used the Bloomsbury website and their WordPress site to generate a spreadsheet.
- Checked the list against our catalog
- Added call numbers and URLs to the catalog record for print copies
- Added URLs for the ebooks

#### • Grover:

- Cleaned up the spreadsheet
- Spot-checked call numbers & links
- Set up and connected the Google Sheet
- Created the LibGuide and embedded the table as a widget

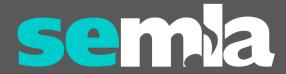

### 33 1/3

https://library.mtsu.edu/33

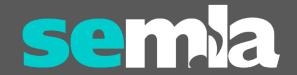

#### Issues & Considerations

- Paid plan vs. free account
  - Our library has the free version
  - Current limit of 500 pageviews (no limit in 2019 when our account was created)
  - No counter but begin receiving emails at 50% and a green banner appears
  - Work-around:
    - Create a copy of the Google Sheet
    - Import it as a new Awesome Table
    - Edit the widget as needed in your LibGuide
- Embedding Awesome Table's Iframe code doesn't display as well as embedding the Script
- If your data doesn't need to be updated often, a searchable HTML table may be a better option... if you can code!

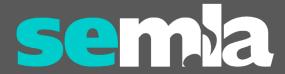

#### Benefits

- Good PR!
  - "the band score library is awesome what a great resource! I'll be spending some serious time figuring out how to leverage it well for Instrumental Materials in the spring."
  - "This new resource that you created is amazing ... Thank you for such a thoughtful project ... I anticipate poking around the shelves a lot more now."
- All three projects have been a great tool for collection development

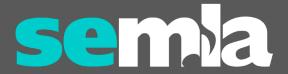

#### Next steps

- Annually update Tony Awards
  - Check for newly published "Selections from..." and complete vocal scores
  - Add "Best Play" nominees and winners?
- Obtain CPA program and check for new compositions
- 33 1/3 series is constantly adding new volumes
  - Request new titles & update table
  - Consider adding cover image thumbnails
- What else might be a good candidate for an Awesome Table?
- Watch for the "green banner" and emails!

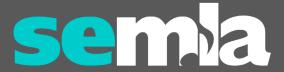

### Questions?

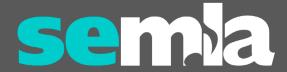